# The Julia Express

# Bogumił Kamiński

June 9, 2016

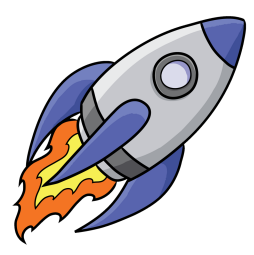

# **Contents**

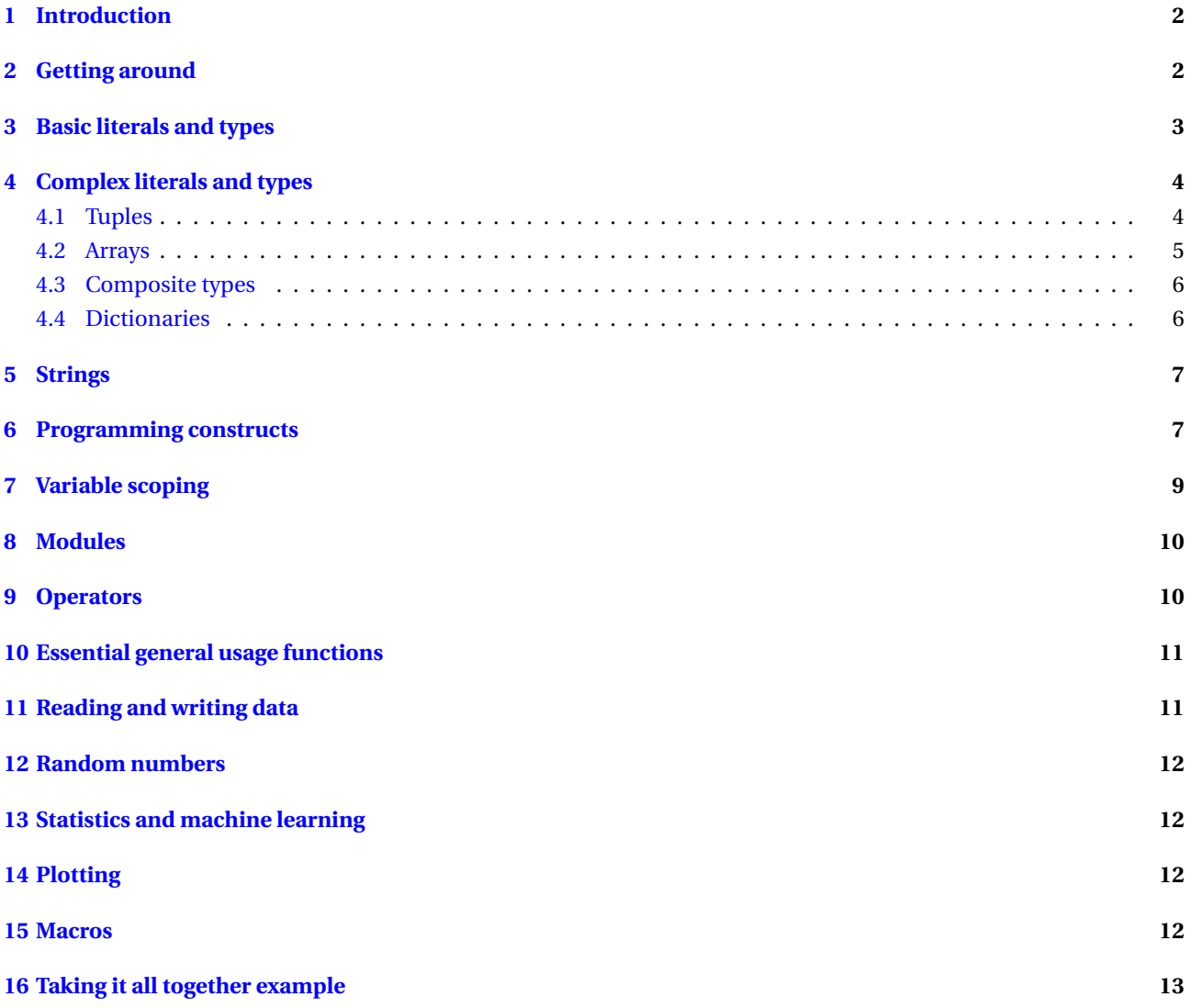

# <span id="page-1-0"></span>**1 Introduction**

The Purpose of this document is to introduce programmers to Julia programming by example. This is a simplified exposition of the language.<sup>[1](#page-1-2)</sup>

It is best to execute these examples by copying them to a file and next running them using include function.

If some packages are missing on your system use Pkg. add to require installing them. There are many add-on packages which you can browse at <http://pkg.julialang.org/>.

Major stuff not covered (please see the documentation):

- 1) parametric types;
- 2) parallel and distributed processing;
- 3) advanced I/O operations;
- 4) package management; see Pkg;
- 5) interaction with system shell; see run;
- 6) exception handling; see try;
- 7) creation of coroutines; see Task;
- 8) two-way integration with C and Fortran.

You can find current Julia documentation at <http://julia.readthedocs.org/en/latest/manual/>.

Julia Express was tested using the following 64-bit Julia version:

```
versioninfo()
```
- # Julia Version 0.4.0
- # Commit 0ff703b\* (2015-10-08 06:20 UTC)
- # Platform Info:
- # System: Windows (x86\_64-w64-mingw32)
- # CPU: Intel(R) Core(TM) i7-3740QM CPU @ 2.70GHz
- # WORD\_SIZE: 64
- # BLAS: libopenblas (USE64BITINT DYNAMIC\_ARCH NO\_AFFINITY Sandybridge)
- # LAPACK: libopenblas64\_
- # LIBM: libopenlibm
- # LLVM: libLLVM-3.3

Remember that you can expect every major version of Julia to introduce breaking changes.

Check <https://github.com/JuliaLang/julia/blob/master/NEWS.md> for release notes.

All sugestions how this guide can be improved are welcomed. Please contact me at [bkamins@sgh.waw.pl.](mailto:bkamins@sgh.waw.pl)

# <span id="page-1-1"></span>**2 Getting around**

Running julia invokes interactive (REPL) mode. In this mode some useful commands are:

- 1) ^D (exits Julia);
- 2) ^C (interrupts computations);
- 3) ? (enters help mode)
- 4) ; (enters system shell mode)
- 5) putting ; after the expression will disable showing of its value.

Examples of some essential functions in REPL (they can be also invoked in scripts):

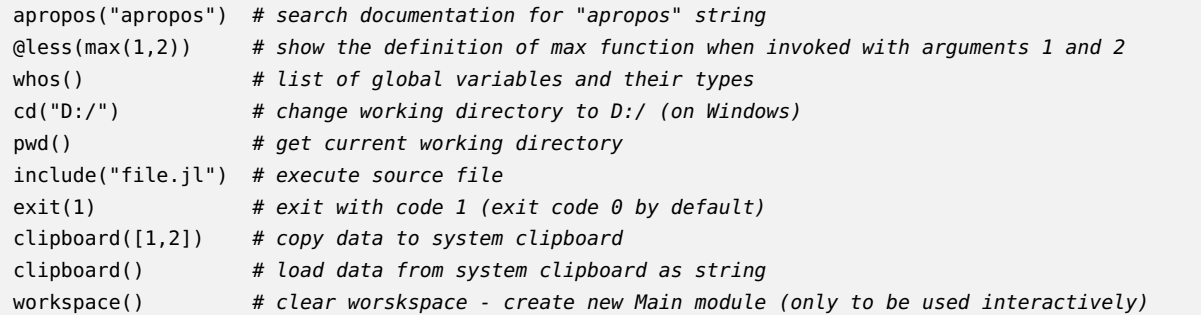

You can execute Julia script by running julia script.jl.

Try saving the following example script to a file and run it (more examples of all the constructs used are given in following sections):

<span id="page-1-2"></span><sup>&</sup>lt;sup>1</sup>The rocket ship clip is free for download at <http://www.clipartlord.com/free-cartoon-rocketship-clip-art-2/>.

```
"Sieve of Eratosthenes function docstring"
function es(n::Int) # accepts one integer argument
   isprime = ones(Bool, n) # n-element vector of true-s
   isprime[1] = false # 1 is not a prime
   for i in 2: round(Int, sqrt(n)) # loop integers from 2 to sqrt(n)
       if isprime[i] # conditional evaluationfor j in (i * i):i:n # sequence with step i
                isprime[j] = false
            end
       end
   end
    return filter(x -> isprime[x], 1:n) # filter using anonymous function
end
println(es(100)) # print all primes less or equal than 100
```
@time length(es(10^7)) # check function execution time and memory usage

# <span id="page-2-0"></span>**3 Basic literals and types**

Basic scalar literals (x::Type is a literal x with type Type assertion):

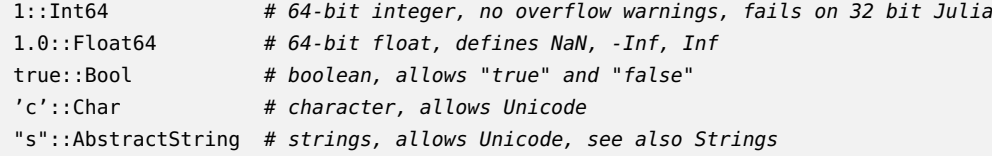

All basic types are immutable. Specifying type assertion is optional (and usually it is not needed, but I give it to show how you can do it). Type assertions for variables are made in the same way and may improve code performance.

If you do not specify type assertion Julia will choose a default. Note that defaults might be different on 32-bit and 64-bit versions of Julia. A most important difference is for integers which are Int32 and Int64 respectively. This means that 1::Int32 assertion will fail on 64-bit version. Notably Int is either Int64 or Int32 depending on version (the same with UInt).

There is no automatic type conversion (especially important in function calls). Has to be explicit:

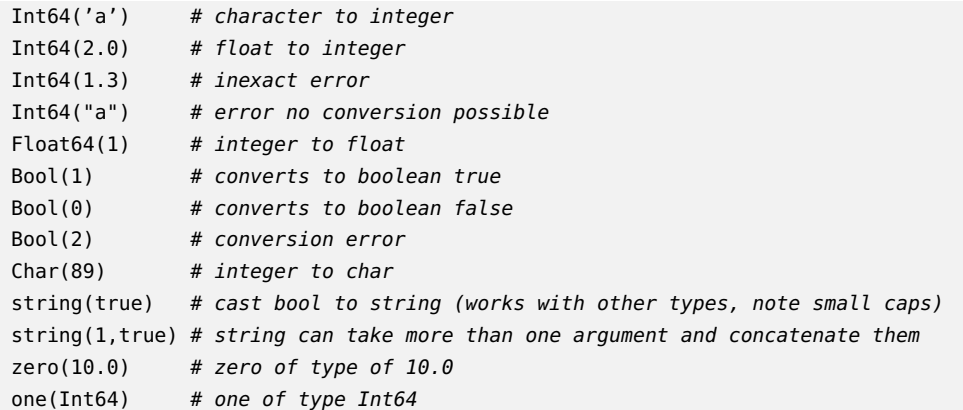

General conversion can be done using convert(Type, x):

convert(Int64, 1.0) # convert float to integer

Parsing strings can be done using parse(Type, str):

parse(Int64, "1") # parse "1" string as Int64

Automatic promotion of many arguments to common type (if any) using promote:

promote(true, BigInt(1)//3, 1.0) # tuple (see Tuples) of BigFloats, true promoted to 1.0 promote("a", 1) # promotion to common type not possible

Many operations (arithmetic, assignment) are defined in a way that performs automatic type promotion. One can verify type of argument:

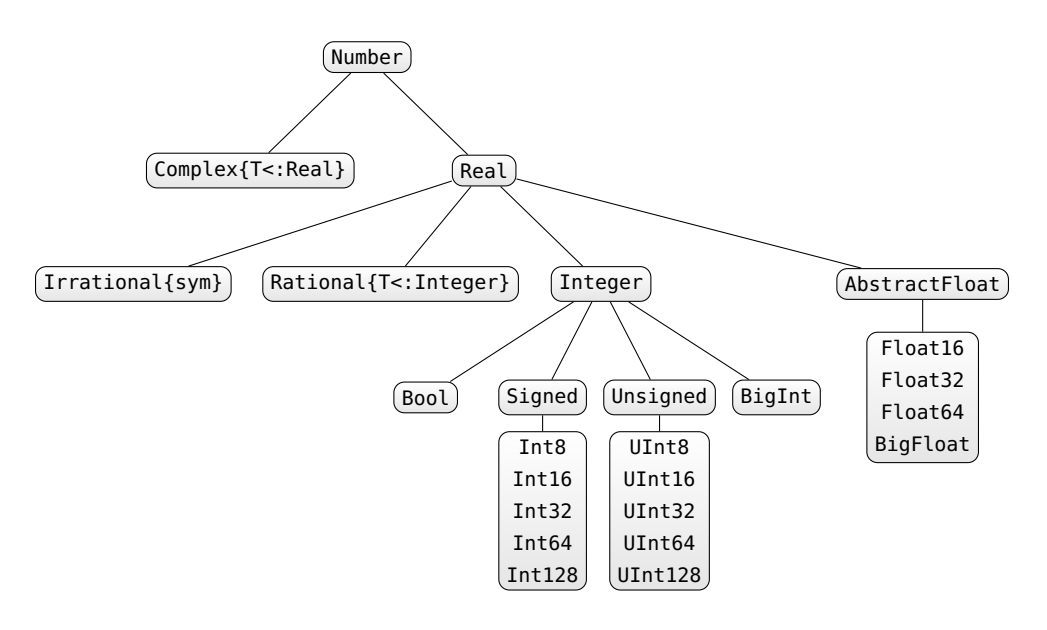

<span id="page-3-2"></span>Figure 1: Hierarchy of numeric types

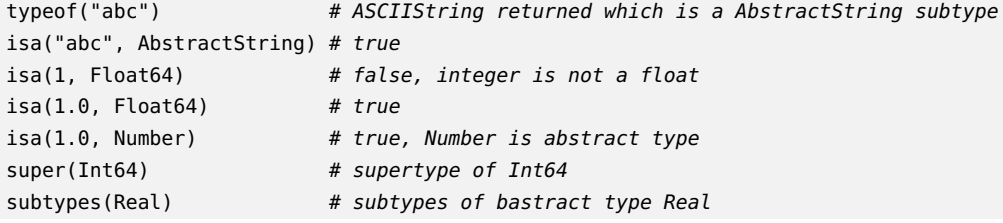

It is possible to perform calculations using arbitrary precision arithmetic or rational numbers:

```
BigInt(10)^1000 # big integer
BigFloat(10)^1000 # big float, see documentation how to change default precision
123//456 # rational numbers are created using // operator
```
Type hierarchy of all standard numeric types is given in Figure [1.](#page-3-2)

# <span id="page-3-0"></span>**4 Complex literals and types**

Type beasts:

```
Any # all objects are of this type
Union{} # subtype of all types, no object can have this type
Void # type indicating nothing, subtype of Any
nothing # only instance of Void
```
Additionally #undef indicates an incompletely initialized instance (see documentation for details).

#### <span id="page-3-1"></span>**4.1 Tuples**

Tuples are immutable sequences indexed from 1:

```
() \# empty tuple
(1,) # one element tuple
("a", 1) # two element tuple
('a', false)::Tuple{Char, Bool} # tuple type assertion
x = (1, 2, 3)x[1] # 1 (element)
x[1:2] # (1, 2) (tuple)
x[4] # bounds error
x[1] = 1 # error - tuple is not mutable
a, b = x # tuple unpacking a=1, b=2
```
#### <span id="page-4-0"></span>**4.2 Arrays**

Arrays are mutable and passed by reference. Array creation:

```
Array(Char, 2, 3, 4) # 2x3x4 array of Chars
Array{Int64}(0, 0) # degenerate 0 \times 0 array of Int64
cell(2, 3) # 2x3 array of Any
zeros(5) # vector of Float64 zeros
ones(5) # vector of Float64 ones
ones(Int64, 2, 1) \# 2x1 array of Int64 ones
trues(3), falses(3) # tuple of vector of trues and of falses
eye(3) # 3x3 Float64 identity matrix
x = linspace(1, 2, 5)# iterator having 5 equally spaced elements
collect(x) # converts iterator to vector
1:10 # iterable from 1 to 10
1:2:10 # iterable from 1 to 9 with 2 skip
reshape(1:12, 3, 4) # 3x4 array filled with 1:12 values
fill("a", 2, 2) \qquad # 2x2 array filled with "a"
repmat(eye(2), 3, 2) # 2x2 identity matrix repeated 3x2 times
x = [1, 2] # two element vector
resize!(x, 5) # resize x in place to hold 5 values (filled with garbage)
[1] \# vector with one element (not a scalar)
[x * y for x in 1:2, y in 1:3] # comprehension generating 2x3 array
Float64[x^2 for x in 1:4] # casting comprehension result to Float64
[1 2] \# 1x2 matrix (hcat function)
[1 2]' # 2x1 matrix (after transposing)
[1, 2] # vector (vcat function)
[1; 2] # vector (hvcat function)
[1 2 3; 1 2 3] # 2x3 matrix (hvcat function)
[1; 2] == [1 2]' # false, different array dimensions
[(1, 2)] # 1-element vector
collect((1, 2)) # 2-element vector by tuple unpacking
[1 2] 3] # append to a row vector (hcat)
[1; 2]; 3] # append to a column vector (vcat)
```
Vectors (1D arrays) are treated as column vectors.

Julia offers sparse and distributed matrices (see documentation for details). Commonly needed array utility functions:

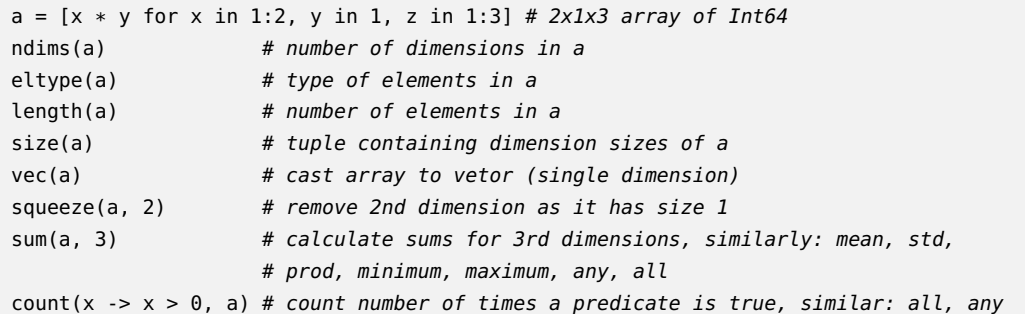

```
Access functions:
```

```
a = \text{linspace}(0, 1) # LinSpace{Float64} of length 50
a[1] # get scalar 0.0a[end] # get scalar 1.0 (last position)
a[1:2:end] # every second element from range, LinSpace{Float64}
a[repmat([true, false], 25)] # select every second element, Array{Float64,1}
a([1, 3, 6]) # 1st, 3rd and 6th element of a, Array{Float64,1}
sub(a, 1:2:50) # view into subarray of a
endof(a) # last index of the collection a
```
Observe the treatment of trailing singleton dimensions:

```
a = reshape(1:12, 3, 4)a[:, 1:2] # 3x2 matrix
a[:, 1] # 3-element vector
a[1, :] # 1x4 matrix
a[:, :, 1, 1] # works 3x4 matrix
a[:, :, :, [true]] # wroks 3x4x1x1 matrix
a[1, 1, [false]] # works 3x4x0 matrix
```
Array assignment:

 $x =$  reshape(1:8, 2, 4)  $x[:, 2:3] = [1 2]$  # error; size mismatch  $x[:, 2:3] =$  repmat([1 2], 2) # OK  $x[:,2:3] = 3$  # OK

Arrays are assigned and passed by reference. Therefore copying is provided:

```
x = \text{cell}(2)x[1] = ones(2)x[2] = \text{trues}(3)a = xb = copy(x) # shallow copy
c = deepcopy(x) # deep copy
x[1] = "Bang"x[2][1] = falsea \qquad # identical as x
b # only x[2][1] changed from original xc # contents to original x
```
Array types syntax examples:

```
cell(2)::Array{Any, 1} # vector of Any
[1 2]::Array{Int64, 2} # 2 dimensional array of Int64
[true; false]::Vector{Bool} # vector of Bool
[1 2; 3 4]::Matrix{Int64} # matrix of Int64
```
#### <span id="page-5-0"></span>**4.3 Composite types**

Composite types are mutable and passed by reference. You can define and access composite types:

```
type Point
 x::Int64
 y::Float64
 meta
end
p = Point(0, 0.0, "Original")p.x \# access field
p.meta = 2 # change field value
p.x = 1.5 # error, wrong data type
p.z = 1 # error - no such field
fieldnames(p) # get names of instance fields
fieldnames(Point) # get names of type fields
```
You can define type to be immutable by replacing type by immutable. There are also union types (see documentation for details).

#### <span id="page-5-1"></span>**4.4 Dictionaries**

Associative collections (key-value dictionaries):

```
x = \text{Dict}\{\text{Float64}, \text{Int64}\}\ # empty dictionary mapping floats to integers
y = Dict("a" =>1, "b" =>2) # filled dictionary
y["a"] \qquad \qquad \qquad # element retrievaly["c"] # error
y['c"] = 3 # added element
haskey(y, "b") # check if y contains key "b"keys(y), values(y) # tuple of iterators returning keys and values in ydelete!(y, "b") \qquad # delete key from a collection, see also: pop!
get(y, "c", "default") # return y['c"] or "default" if not haskey(y, "c")
```
Julia also supports operations on sets and dequeues, priority queues and heaps (please refer to documentation).

## <span id="page-6-0"></span>**5 Strings**

String operations:

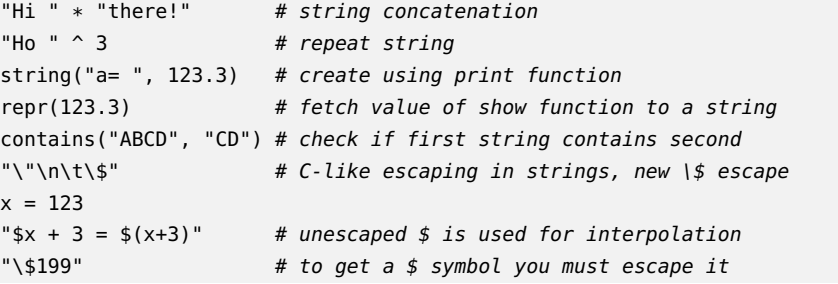

PCRE regular expressions handling:

 $r = r''A|B''$  # create new regexp  $ismatch(r, "CD")$  # false, no match found  $m = match(r, "ACBD") # find first regexp match, see documentation for details$ 

There is a vast number of string functions — please refer to documentation.

## <span id="page-6-1"></span>**6 Programming constructs**

The simplest way to create new variable is by assignment:

```
x = 1.0 # x is Float64
x = 1 # now x is Int32 on 32 bit machine and Int64 on 64 bit machine
y::Float64 = 1.0 # y must be Float64, not possible in global scope
               # if in global scope performs assertion on y type when it exists
```
Expressions can be compound using ; or begin end block:

```
x = (a = 1; 2 * a) # after: x = 2; a = 1y = beginb = 33 * hend \# after: y = 9; b = 3
```
There are standard programming constructs:

```
if false # if clause requires Bool test
   z = 1elseif 1==2
   z = 2else
   a = 3end # after this a = 3 and z is undefined
1==2 ? "A" : "B" # standard ternary operator
```

```
i = 1while true
   i \neq 1if i > 10
     break
   end
end
for x in 1:10 # x in collection, can also use = here instead of in
   if 3 < x < 6continue # skip one iteration
   end
   println(x)
end # x is introduced in loop outer scope
```
You can define your own functions:

```
f(x, y = 10) = x + y # new function f with y defaulting to 10
                            # last result returned
f(3, 2) # simple call, 5 returnedf(3) # 13 returnedfunction g(x):Int, y::Int) # type restriction
 return y, x \qquad \qquad \qquad \qquad \qquad \qquad \qquad \qquad \qquad \qquad \qquad \qquad \qquad \qquad \qquad \qquad \qquad \qquad \qquad \qquad \qquad \qquad \qquad \qquad \qquad \qquad \qquad \qquad \qquad \qquad \qquad \qquad \qquad \qquad end
g(x):Int, y::Bool = x * y # add multiple dispatch
g(2, true) # second definition is invoked
methods(q) # list all methods defined for q(x \rightarrow x^2)(3) # anonymous function with a call
() -> 0 # anonymous function with no arguments
h(x...) = sum(x)/length(x) - mean(x) # vararg function; x is a tuple
h(1, 2, 3) # result is 0x = (2, 3) # tuple
f(x) # error
f(x...) # OK - tuple unpacking
s(x; a = 1, b = 1) = x * a / b # function with keyword arguments a and bs(3, b = 2) # call with keyword argument
t(; x::Int64 = 2) = x # single keyword argument
t() # 2 returned
t(; x::Bool = true) = x # no multiple dispatch for keyword arguments; function overwritten
t() # true; old function was overwritten
q(f::Function, x) = 2 * f(x) # simple function wrapper
q(x -> 2x, 10) # 40 returned, no need to use * in 2x (means 2*x)
q(10) do x \# creation of anonymous function by do construct, useful eq. in IO
 2 * xend
m = reshape(1:12, 3, 4)
map(x -> x \hat{ } 2, m) \qquad # 3x4 array returned with transformed data
filter(x -> bits(x)[end] == '0', 1:12) # a fancy way to choose even integers from the range
```
As a convention functions with name ending with ! change their arguments in-place. See for example resize! in this document.

Default function argument beasts:

```
y = 10f1(x=y) = x; f1() # 10
f2(x=y, y=1) = x; f2() # 10
f3(y=1,x=y) = x; f3() # 1
f4(;x=y) = x; f4() # 10
f5(;x=y,y=1) = x; f5() # error - y not defined yet : (
f6(;y=1,x=y) = x; f6() # 1
```
# <span id="page-8-0"></span>**7 Variable scoping**

The following constructs introduce new variable scope: function, while, for, try/catch, let, type. You can define variables as:

- global: use variable from global scope;
- local: define new variable in current scope;
- const: ensure variable type is constant (global only).

Special cases:

```
t # error, variable does not existf() = global t = 1f() # after the call t is defined globally
function f1(n)
 x = 0for i = 1:nx = iend
 x
end
f1(10) # 10; inside loop we use outer local variable
function f2(n)
 x = 0for i = 1:nlocal x
   x = iend
 x
end
f2(10) # 0; inside loop we use new local variable
function f3(n)
 for i = 1:nlocal x # this local can be omitted; for introduces new scope
   x = iend
 x
end
f3(10) # error; x not defined in outer scope
const x = 2x = 3 # warning, value changed
x = 3.0 # error, wrong type
function fun() # no warning
 const x = 2x = trueend
fun() # true, no warning
```
Global constants speed up execution. The let rebinds the variable:

 $Fs = cell(2)$  $i = 1$ while  $i \leq 2$  $j = i$  $Fs[i] = () \rightarrow j$ 

```
i \neq 1end
Fs[1](), Fs[2]() # (2, 2); the same binding for j
Fs = cell(2)i = 1
while i \leq 2let j = i
    Fs[i] = () \rightarrow jend
  i += 1end
FS[1](), Fs[2]() # (1, 2); new binding for j
Fs = cell(2)i = 1for i in 1:2
 j = iFs[i] = () \rightarrow jend
Fs[1](), Fs[2]() # (1, 2); for loops and comprehensions rebind variables
```
# <span id="page-9-0"></span>**8 Modules**

Modules encapsulate code. Can be reloaded, which is useful to redefine functions and types, as top level functions and types are defined as constants.

```
module M # module name
export x # what module exposes for the world
x = 1y = 2 # hidden variable
end
whos(M) # list exported variables
x # not found in global scope
M.y # direct variable access possible
# import all exported variables
# load standard packages this way
using M
#import variable y to global scope (even if not exported)
import M.y
```
# <span id="page-9-1"></span>**9 Operators**

Julia follows standard operators with the following quirks:

```
true || false # binary or operator (singeltons only), || and && use short-circut evaluation
[1 2] & [2 1] # bitwise and operator
1 < 2 < 3 # chaining conditions is OK (singeltons only)
[1 2] \leq [2 1] # for vectorized operators need to add '.' in front
x = [1 2 3]2x + 2(x+1) # multiplication can be omitted between a literal and a variable or a left parenthesis
y = [1, 2, 3]
x + y # error
x .+ y # 3x3 matrix, dimension broadcasting
x + y' # 1x3 matrix
x * y # array multiplication, 1-element vector (not scalar)
```

```
x .* y # element-wise multiplication, 3x3 array
x == [1 2 3] # true, object looks the same
x == [1 2 3] # false, objects not identical
z = reshape(1:9, 3, 3)z + x # error
z .+ x # x broadcasted vertically
z .+ y # y broadcasted horizontally
# explicit broadcast of singelton dimensions
# function + is called for each array element
broadcast(+, [1 2], [1; 2])
```
Many typical matrix transformation functions are available (see documentation).

# <span id="page-10-0"></span>**10 Essential general usage functions**

```
show(collect(1:100)) # show text representation of an object
eps() # distance from 1.0 to next representable Float64
nextfloat(2.0) # next float representable, similarly provided prevfloat
isequal(NaN, NaN) # true
NaN == NaN # falseNaN == NaN # trueisequal(1, 1.0) # true
1 == 1.0 # true
1 == 1.0 # false
isfinite(Inf) # false, similarly provided: isinf, isnan
fld(-5, 3), mod(-5, 3) # (-2, 1), division towards minus infinity
div(-5, 3), rem(-5, 3) # (-1, -2), division towards zero
find(x \rightarrow mod(x, 2) == 0, 1:8) # find indices for which function returns true
x = [1 2]: identity(x) === x # true, identity function
info("Info") # print information, similarly warn and error (raises error)
ntuple(x->2x, 3) # create tuple by calling x->2x with values 1, 2 and 3
isdefined(:x) # if variable x is defined ('x is a symbol)y = \text{cell}(2); isassigned(y, 3) # if position 3 in array is assigned (not out of bounds or #undef)
fieldtype(typeof(1:2),:start) # get type of the field in composite type (passed as symbol)
fieldnames(typeof(1:2)) # get field names of a type
1:5 |> exp |> sum # function application chaining
zip(1:5, 1:3) |> collect # convert iterables to iterable tuple and pass it to collect
enumerate("abc") # create iterator of tuples (index, collection element)
collect(enumerate("abc"))
isempty("abc") # check if collection is empty
'b' in "abc" # check if element is in a collection
indexin(collect("abc"), collect("abrakadabra")) # [11, 9, 0] ('c' not found), needs arrays
findin("abc", "abrakadabra") # [1, 2] ('c' was not found)
unique("abrakadabra") # return unique elements
issubset("abc", "abcd") # check if every element in fist collection is in the second
indmax("abrakadabra") # index of maximal element (3 - 'r' in this case)
findmax("abrakadabra") # tuple: maximal element and its index
filter(x->mod(x,2)==0, 1:10) # retain elements of collection that meet predicate
dump(1:2:5) # show all user-visible structure of an object
sort(rand(10)) # sort 10 uniform random variables
```
# <span id="page-10-1"></span>**11 Reading and writing data**

For I/O details refer documentation. Basic operations:

- readdlm, readcsv: read from file
- writedlm, writecsv: write to a file

Warning! Trailing spaces are not discarded if delim=' ' in file reading.

# <span id="page-11-0"></span>**12 Random numbers**

Basic random numbers:

```
srand(1) # set random number generator seed to 1
rand() \# generate random number from U[0,1)rand(3, 4) # generate 3x4 matrix of random numbers from U[0,1]rand(2:5, 10) # generate vector of 10 random integer numbers in range form 2 to 5
randn(10) # generate vector of 10 random numbers from standard normal distribution
```
Advanced randomness form Distributions package:

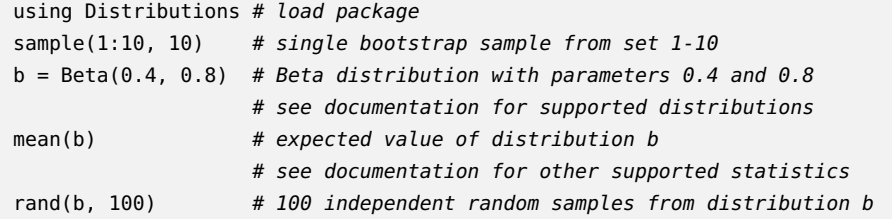

# <span id="page-11-1"></span>**13 Statistics and machine learning**

Visit <http://juliastats.github.io/> for the details (in particular R-like data frames).

Starting with Julia version 0.4 there is a core language construct Nullable that allows to represent missing value (similar to Haskell Maybe).

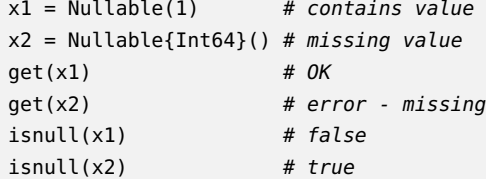

# <span id="page-11-2"></span>**14 Plotting**

There are several plotting packages for Julia: Winston, Gadfly and PyPlot. Here we show how to use on Winston and Gadfly.

```
using Winston # load Winston plotting package
x = linspace(0, 1, 100)
y = sin(4x * pi) * exp(-5x)p = FramedPlot(title="4x\\pi",xlabel="x", ylabel="f(x)")
add(p, Curve(x, y))
savefig(p, "fun.pdf")
using Gadfly
srand(1) # second plot
x, y = \text{randn}(100), \text{randn}(100)plot(x = x, y = y) # need to give module name as Winston is also loaded
```
## <span id="page-11-3"></span>**15 Macros**

You can define macros (see documentation for details). Useful standard macros. Assertions:

```
@assert 1 == 2 "ERROR" # 2 macro arguments; error raised
using Base.Test # load Base.Test module
@test 1 == 2 # similar to assert; error
@test_approx_eq 1 1.1 # error
@test_approx_eq_eps 1 1.1 0.2 # no error
```
Function vectorization:

```
t(x):Float64, y::Float64 = 1.0) = x * yt(1.0, 2.0) # OK
t([1.0 2.0]) # error
@vectorize_1arg Float64 t # vectorize first argument
t([1.0 2.0]) # OK
t([1.0 2.0], 2.0) # error
@vectorize_2arg Float64 t # vectorize two arguments
t([1.0 2.0], 2.0) # OK
t(2.0, [1.0 2.0]) # OK
t([1.0 2.0], [1.0 2.0]) # OK
```
Benchmarking:

```
@time [x for x in 1:10^6].' # print time and memory
@timed [x for x in 1:10^6].' # return value, time and memory
@elapsed [x for x in 1:10^6] # return time
@allocated [x for x in 1:10^6] # return memory
tic() # start timertoc() # stop timer and print timetic(); toq() \# stop timer and return time
```
# <span id="page-12-0"></span>**16 Taking it all together example**

```
using Winston
using Distributions
using KernelDensity
# generate 100 observations from correlated normal variates
srand(1)
n = 100dist = MvNormal([0.0; 0.0], [1.0 0.5; 0.5 1.0])
r = rand(dist, n)'# create 100 000 bootstrap replications and fetch time and memory used
@time bootcor = Float64[cor(r[sample(1:n, n),:])[1, 2] for i in 1:10^5]
# calculate kernel density estimator
kdeboot = KernelDensity.kde(bootcor)
h = hist(bootcor, 100)p = plothist((h[1], h[2]/1000), linewidth=5)add(p, Curve(kdeboot.x, kdeboot.density,
             color=(0.1.0), linewidth=3)) # color in RGB
add(p, Slope(Inf, (0.5, 0), color=(1,0,0)))
savefig(p, "hist.pdf")
```
This is what you should obtain:

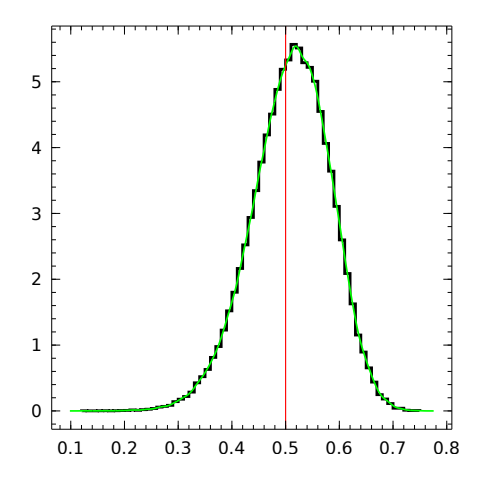